Government of Pakistan

# **National Vocational and Technical Training Commission**

## **Prime Minister Hunarmand Pakistan Program**

"Skills for All"

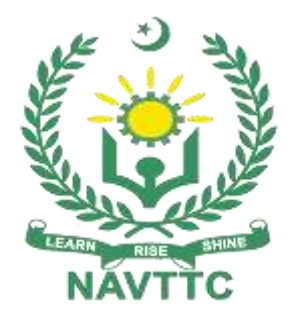

# **Course Contents / Lesson Plan Course Title:** Advanced Auto CAD (Civil/Electrical) **Duration: 6 Months**

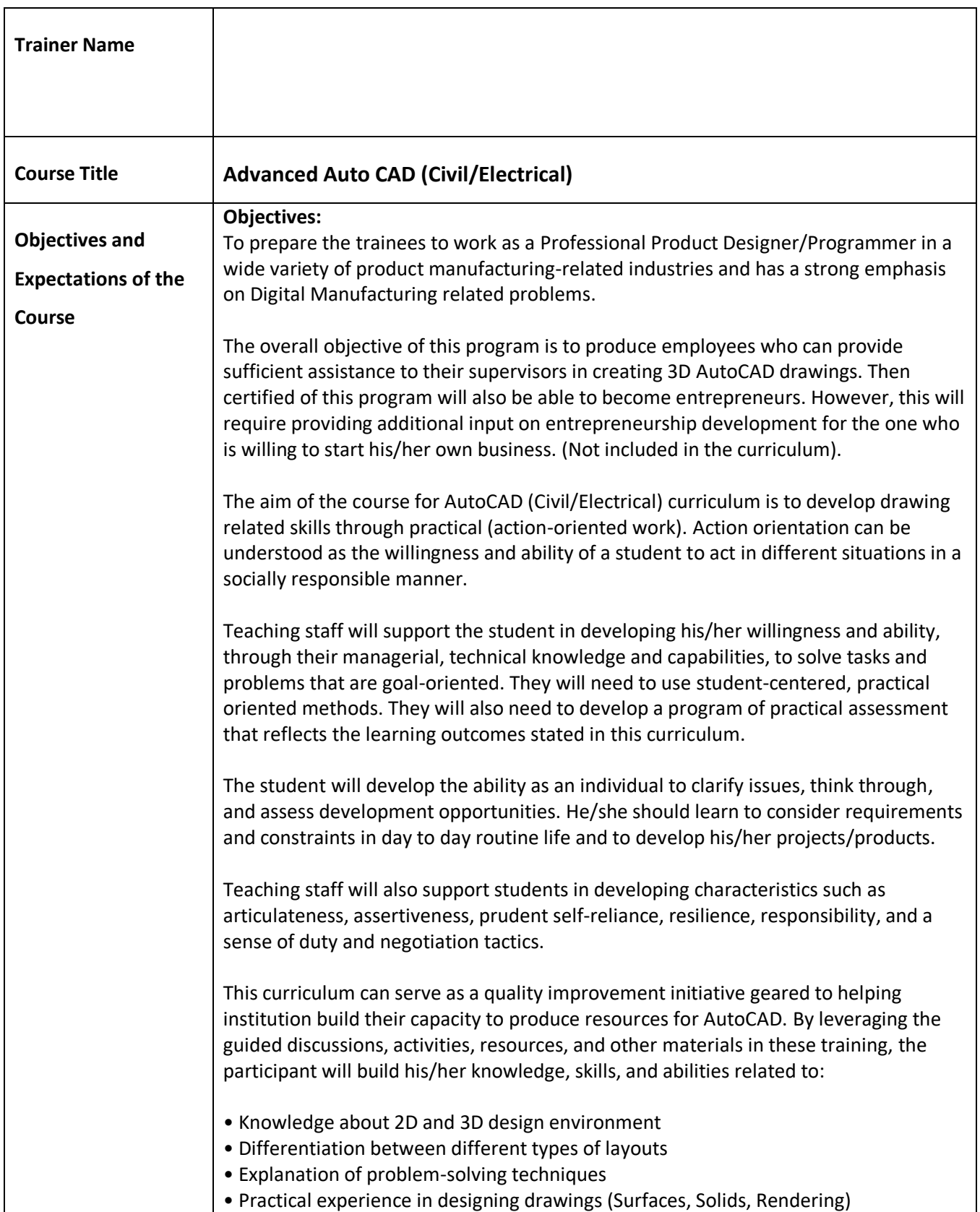

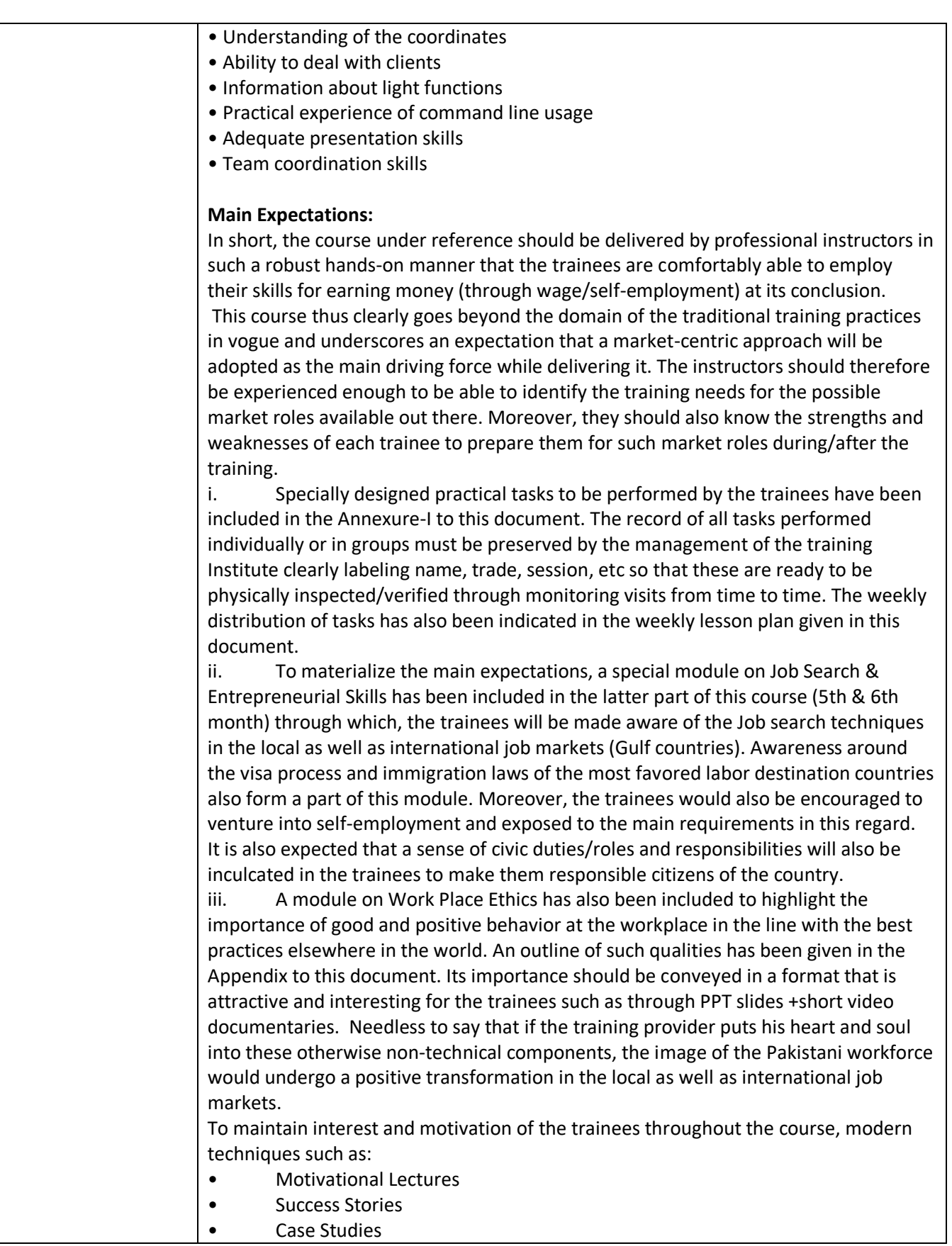

These techniques would be employed as an additional training tool wherever possible (these are explained in the subsequent section on Training Methodology). Lastly, evaluation of the competencies acquired by the trainees will be done objectively at various stages of the training and a proper record of the same will be maintained. Suffice to say that for such evaluations, practical tasks would be designed by the training providers to gauge the problem-solving abilities of the trainees.

### **(i) Motivational Lectures**

The proposed methodology for the training under reference employs motivation as a tool. Hence besides the purely technical content, a trainer is required to include elements of motivation in his/her lecture. To inspire the trainees to utilize the training opportunity to the full and strive towards professional excellence. Motivational lectures may also include general topics such as the importance of moral values and civic role & responsibilities as a Pakistani. A motivational lecture should be delivered with enough zeal to produce a deep impact on the trainees. It may comprise of the following:

• Clear Purpose to convey the message to trainees effectively.

Personal Story to quote as an example to follow.

• Trainees Fit so that the situation is actionable by trainees and not represent a just idealism.

• Ending Points to persuade the trainees on changing themselves.

 A good motivational lecture should help drive creativity, curiosity, and spark the desire needed for trainees to want to learn more.

The impact of a successful motivational strategy is amongst others commonly visible in increased class participation ratios. It increases the trainees' willingness to be engaged on the practical tasks for a longer time without boredom and loss of interest because they can see in their mind's eye where their hard work would take them in short (1-3 years); medium (3 -10 years) and long term (more than 10 years). As this tool is expected that the training providers would make arrangements for the regular well planned motivational lectures as part of a coordinated strategy interspersed throughout the training period as suggested in the weekly lesson plans in this document.

Motivational sessions can be organized on the following topics or can be presented virtually; the links are mentioned in **Annex-II**.

- Work Ethics
- Problem Solving
- **Communication**

#### **(ii) Success Stories**

Another effective way of motivating the trainees is using Success Stories. Its inclusion in the weekly lesson plan at regular intervals has been recommended till the end of the training.

A success story may be disseminated orally, through a presentation or using a video/documentary of someone that has risen to fortune, acclaim, or brilliant achievement. A success story shows how a person achieved his goal through hard work, dedication, and devotion. An inspiring success story contains compelling and significant facts articulated clearly and easily comprehendible words. Moreover, it is helpful if it is assumed that the reader/listener knows nothing of what is being

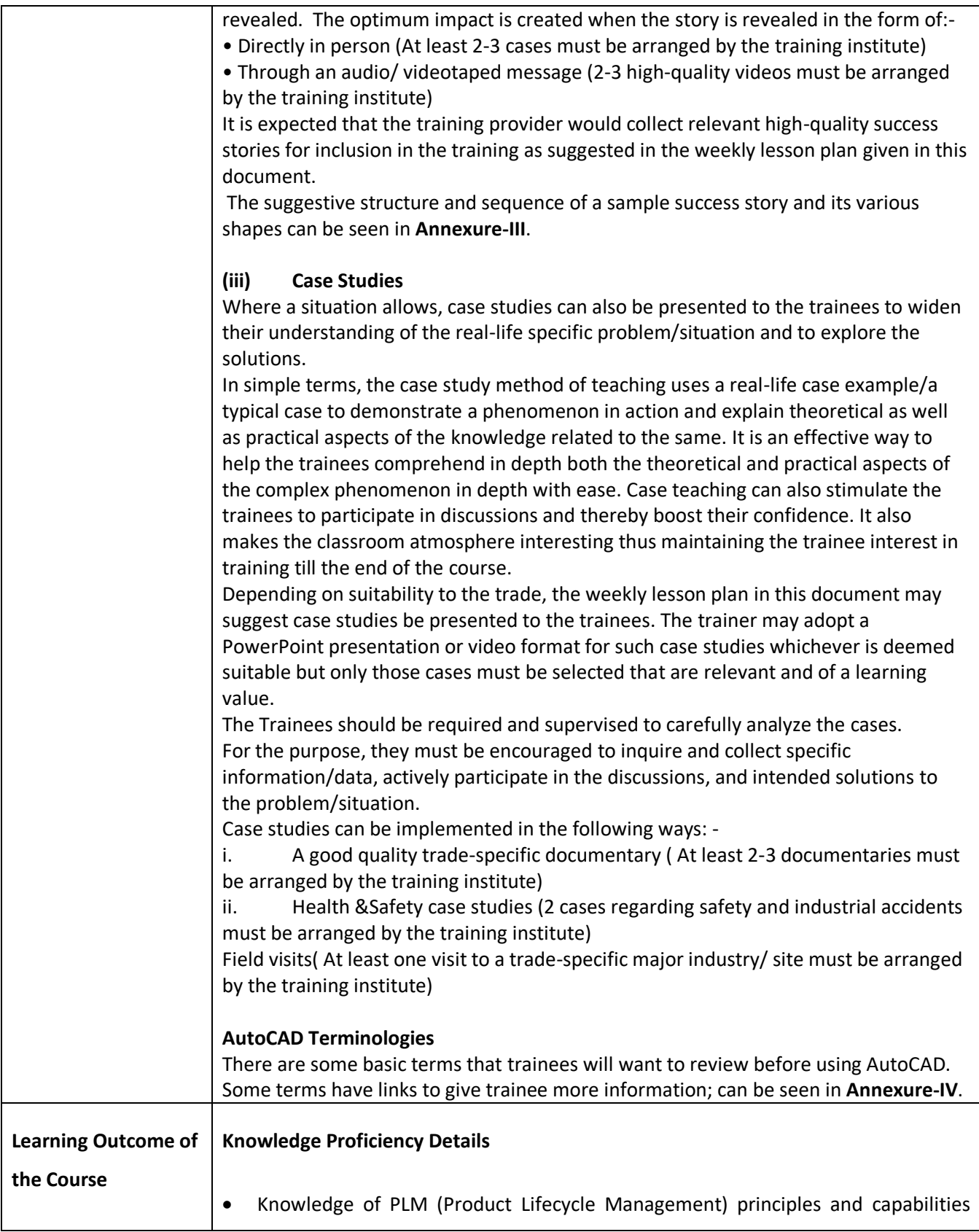

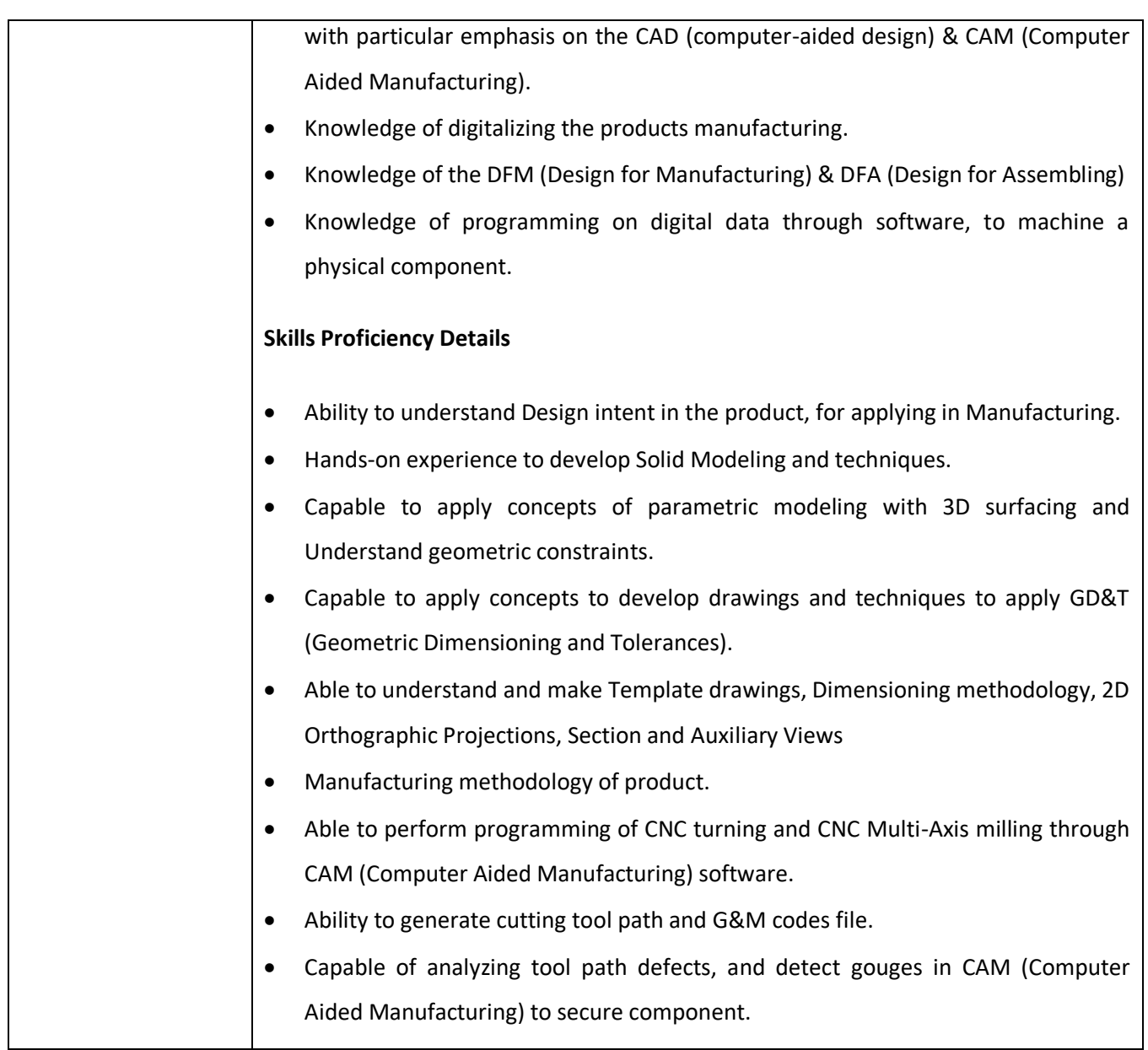

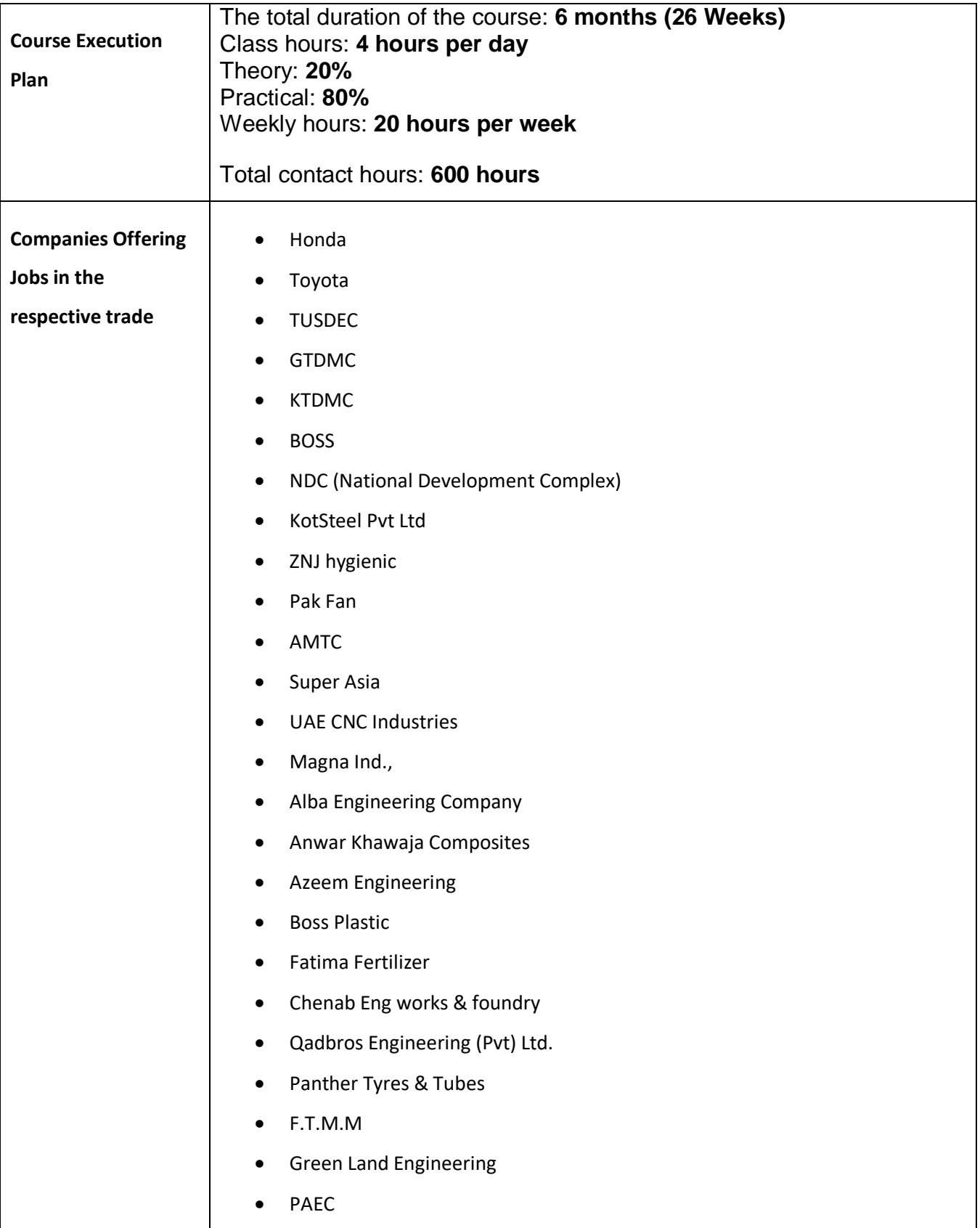

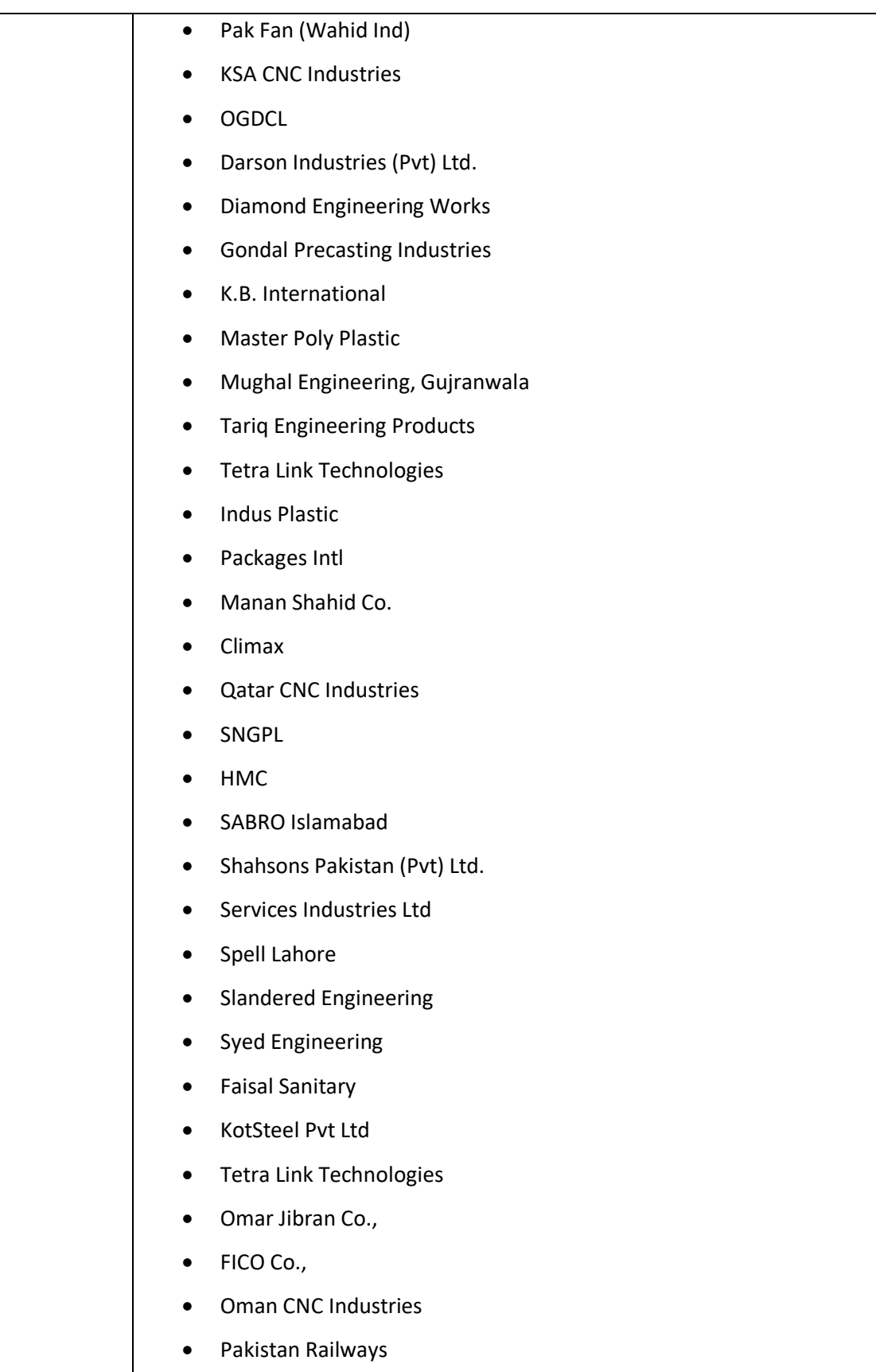

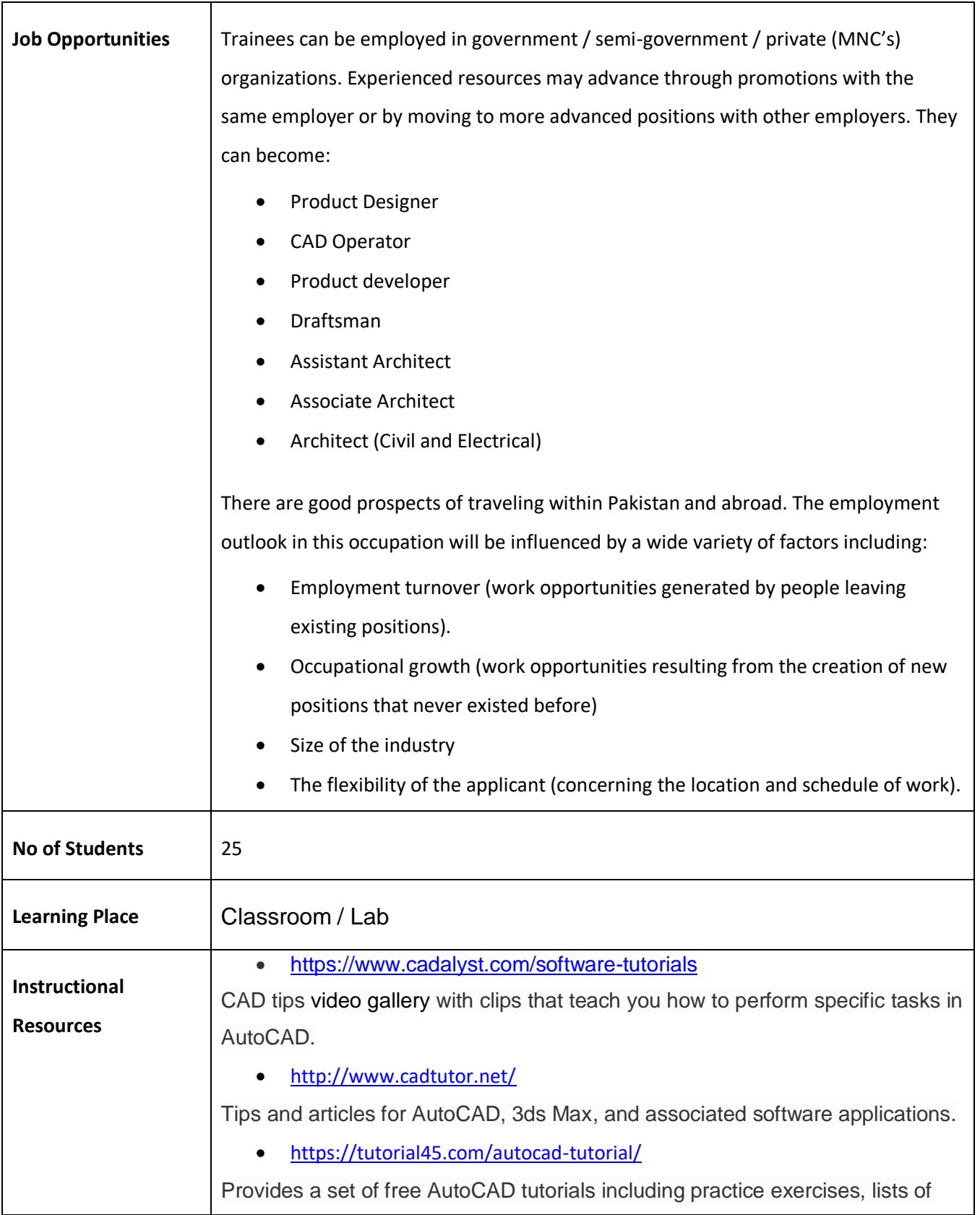

AutoCAD commands, 3D projects.

• <https://allaboutcad.com/blog/>

Several categories include drawing, editing, text and dimensions, 3D, plotting and presentation, troubleshooting, AutoCAD customization, and layers. With the number of resources available.

<https://www.computeraideddesignguide.com/>

Computer-Aided Design Guide is a blog on all things CAD. Here you'll find all AutoCAD related articles organized into a comprehensive list that makes for a good free AutoCAD tutorial resource.

<https://cadsetterout.com/>

The CAD Setter Out is another blog with all AutoCAD posts gathered under the AutoCAD tutorials category.

<https://blocks.draftsperson.net/>

Draftsperson.net provides a set of free AutoCAD tutorials, tips and tricks, and articles.

<https://www.cadoasis.com/>

Cad Oasis offers some free AutoCAD tutorials specifically designed to introduce AutoCAD functions to CAD users.

<https://lynn.blogs.com/>

Lynn Allen's blog is an extremely valuable AutoCAD learning and news resource adequate for both beginners and experienced CAD users.

<https://autocadtips1.com/>

AutoCAD Tips is a blog that provides helpful AutoCAD tips for everyday users.

<https://www.cad-notes.com/category/autocad/>

This blog is a treasure trove of AutoCAD learning material.

<https://thecadgeek.com/>

The CAD Geek aims to empower CAD professionals with informative and timely posts on AutoCAD and other CAD software.

<https://through-the-interface.typepad.com/>

Through the Interface is one of Autodesk's blogs with over 900 articles on AutoCAD.

<https://beingcivil.typepad.com/>

Being Civil is one of AutoDesk's blogs on AutoCAD Civil 3D.

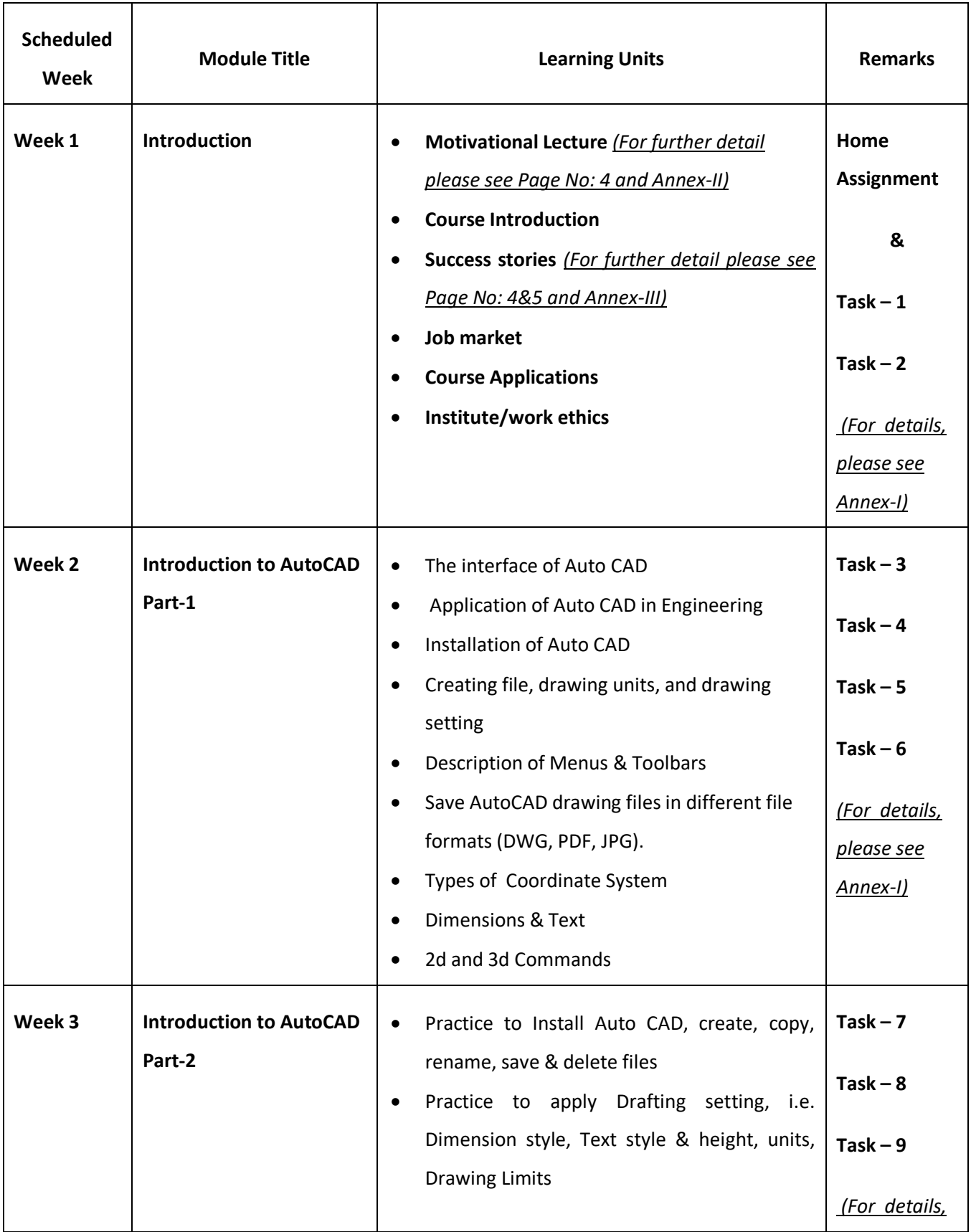

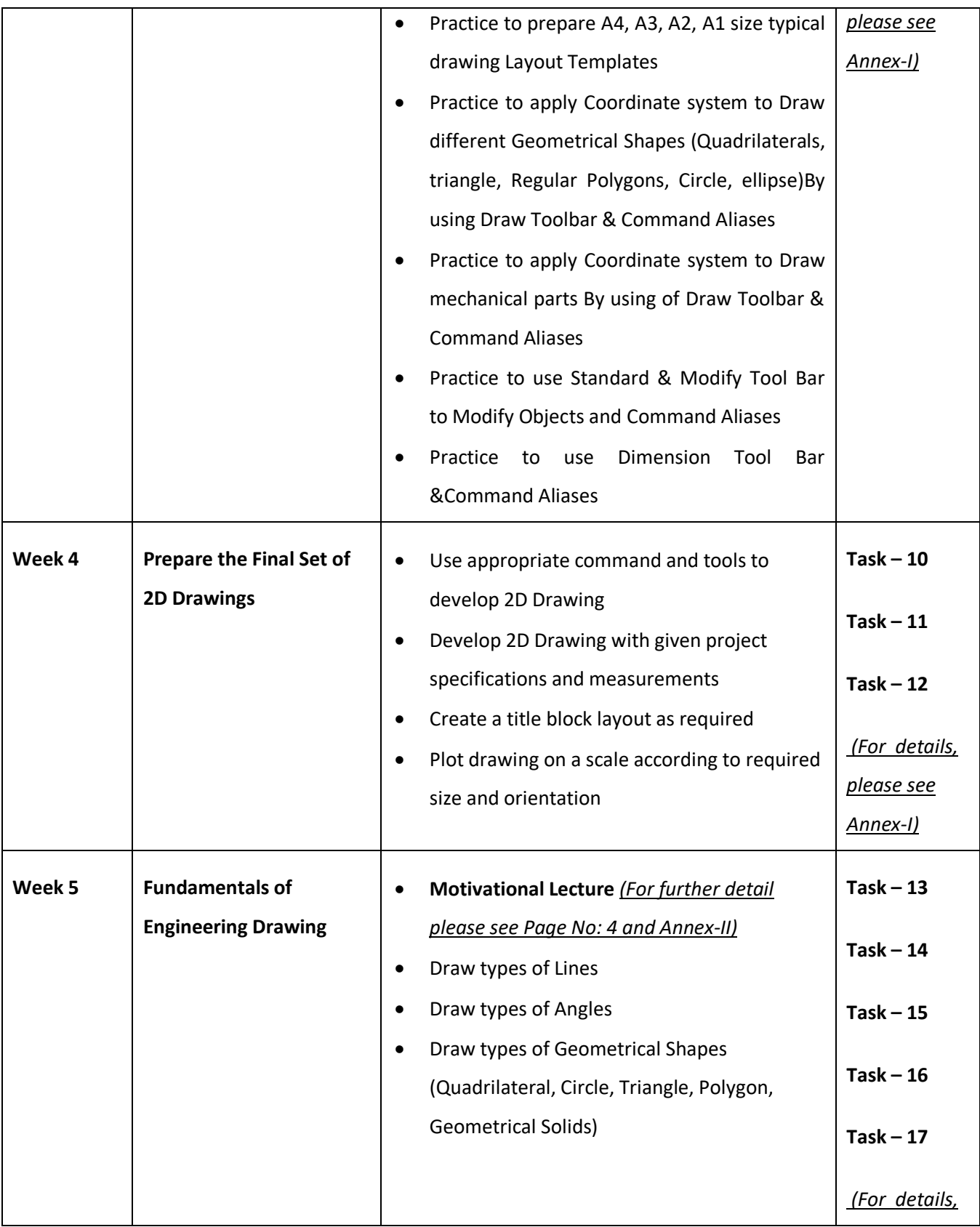

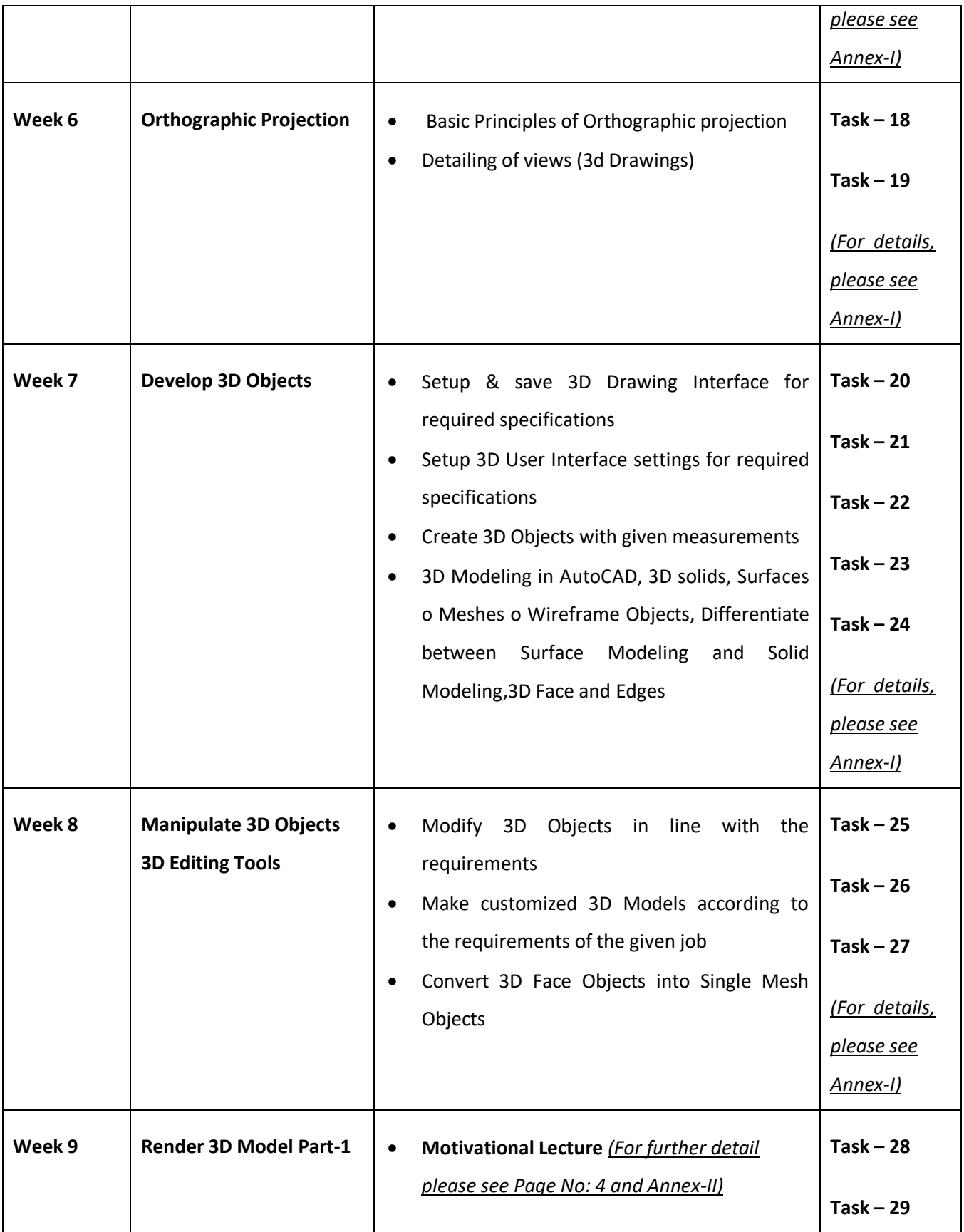

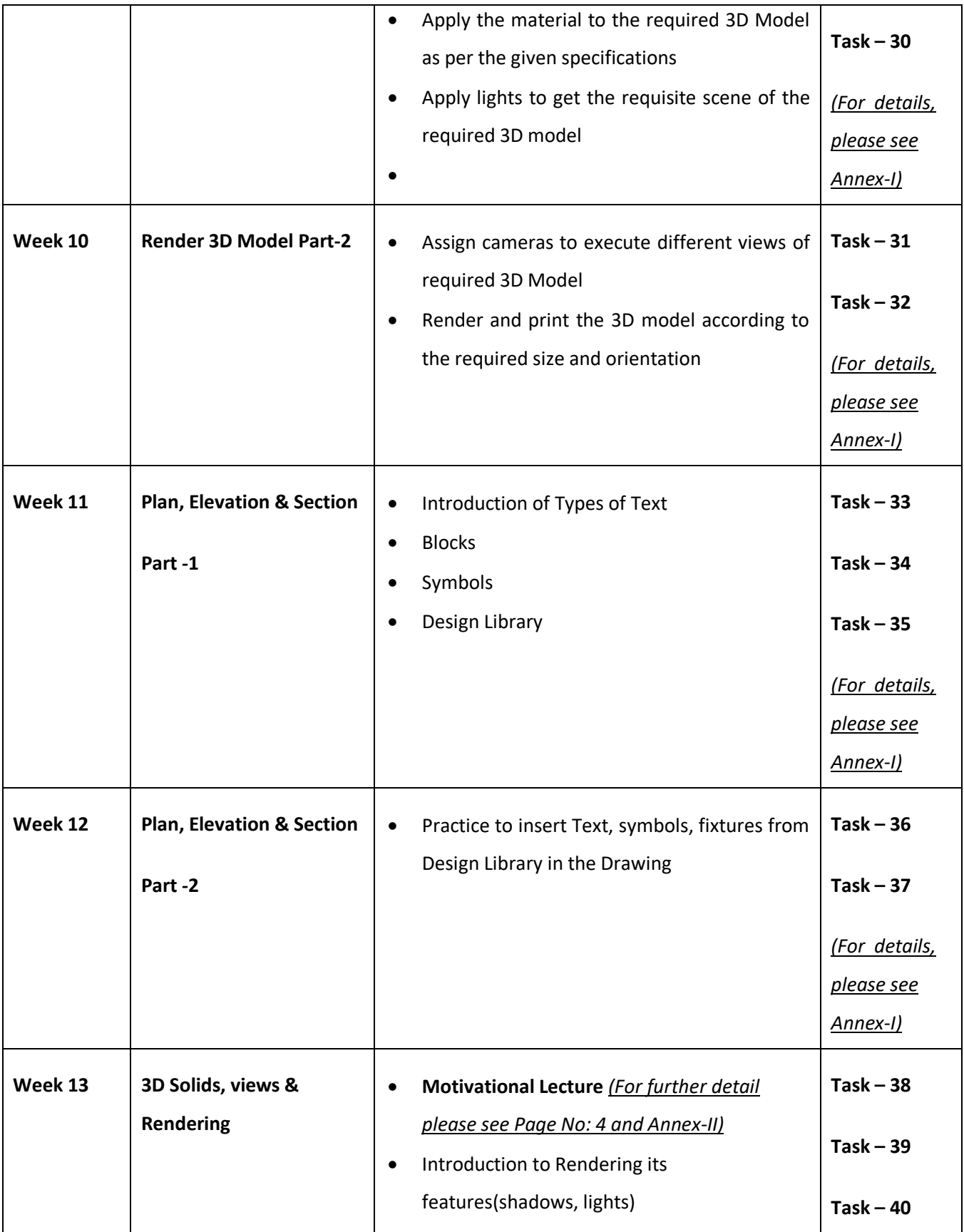

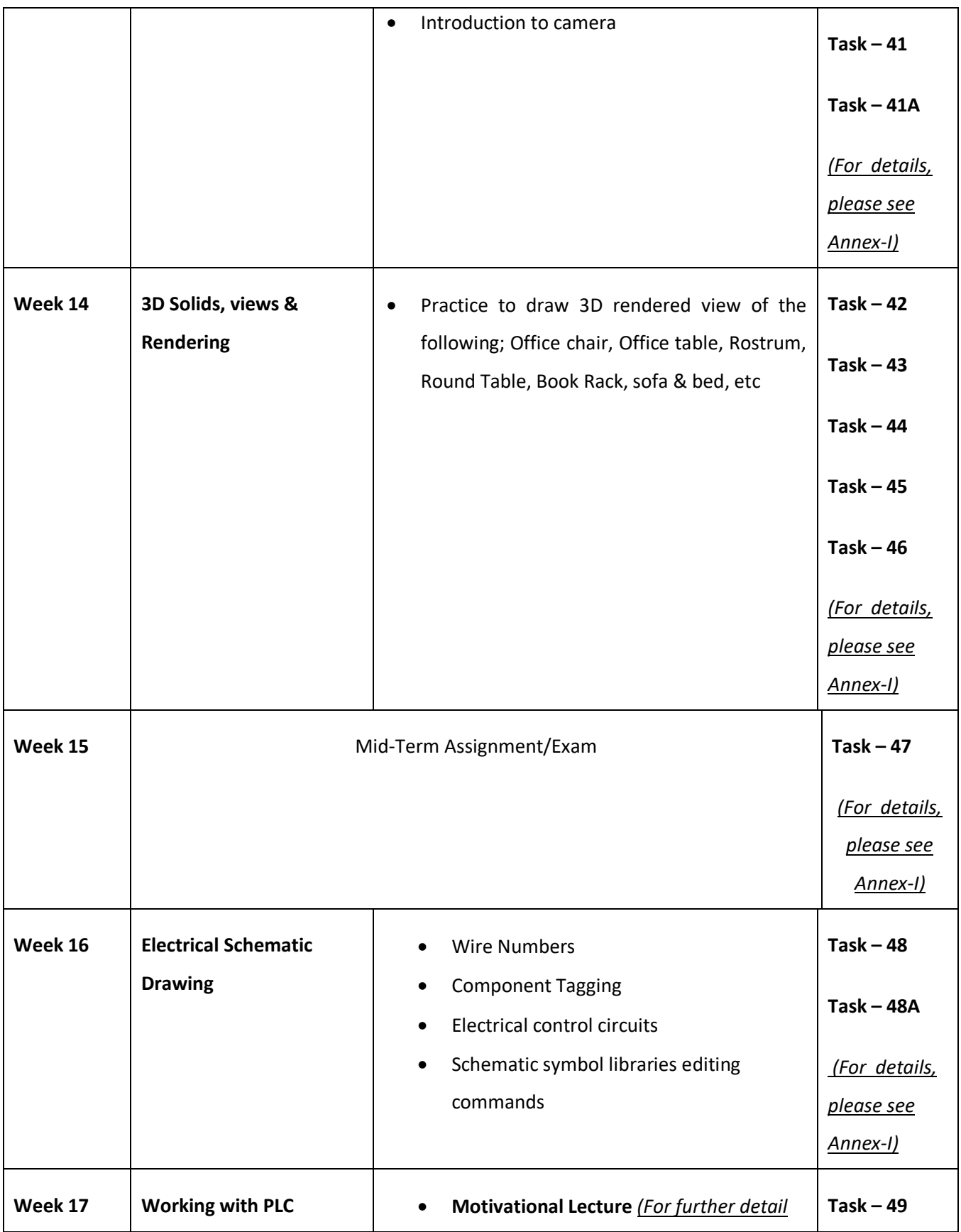

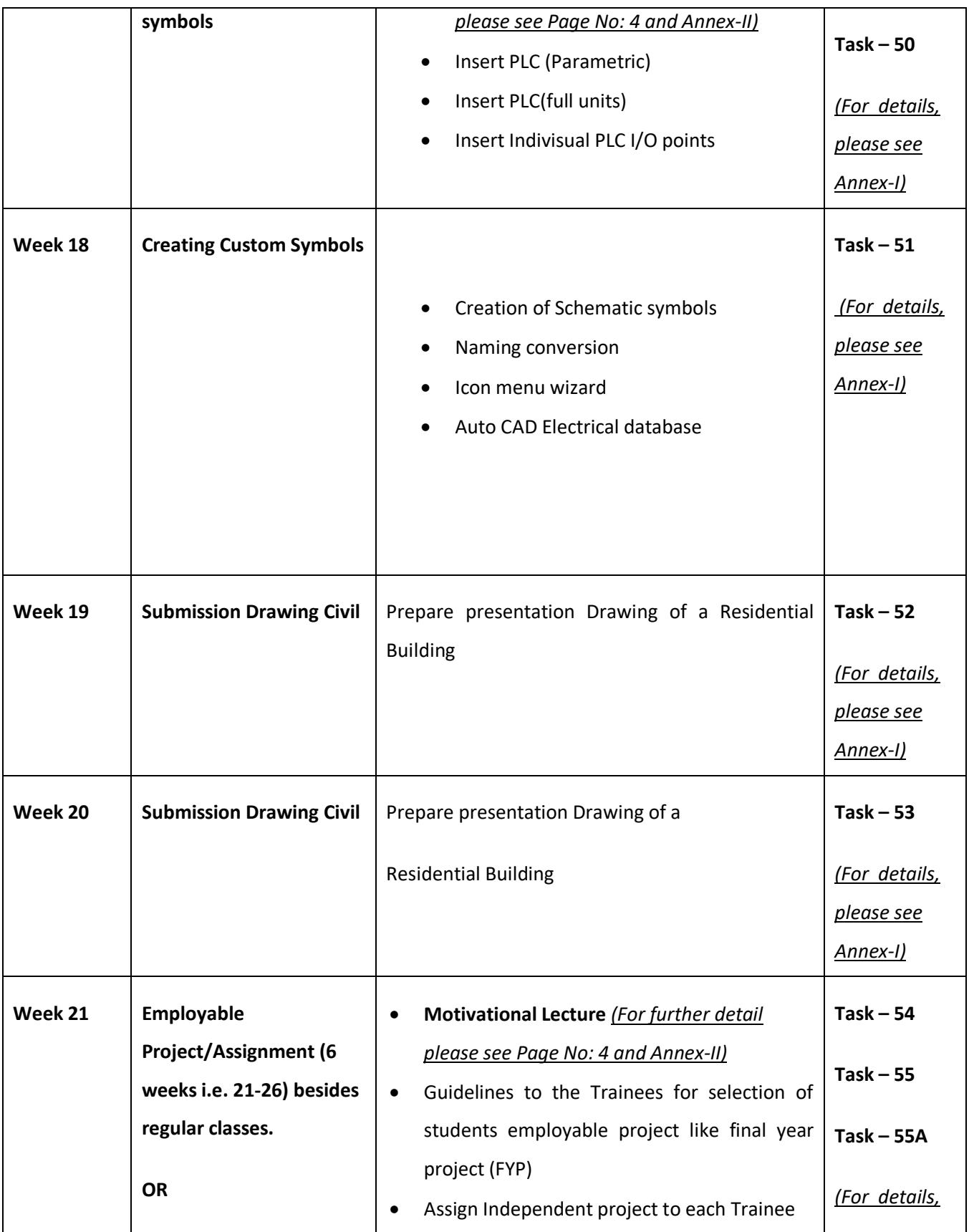

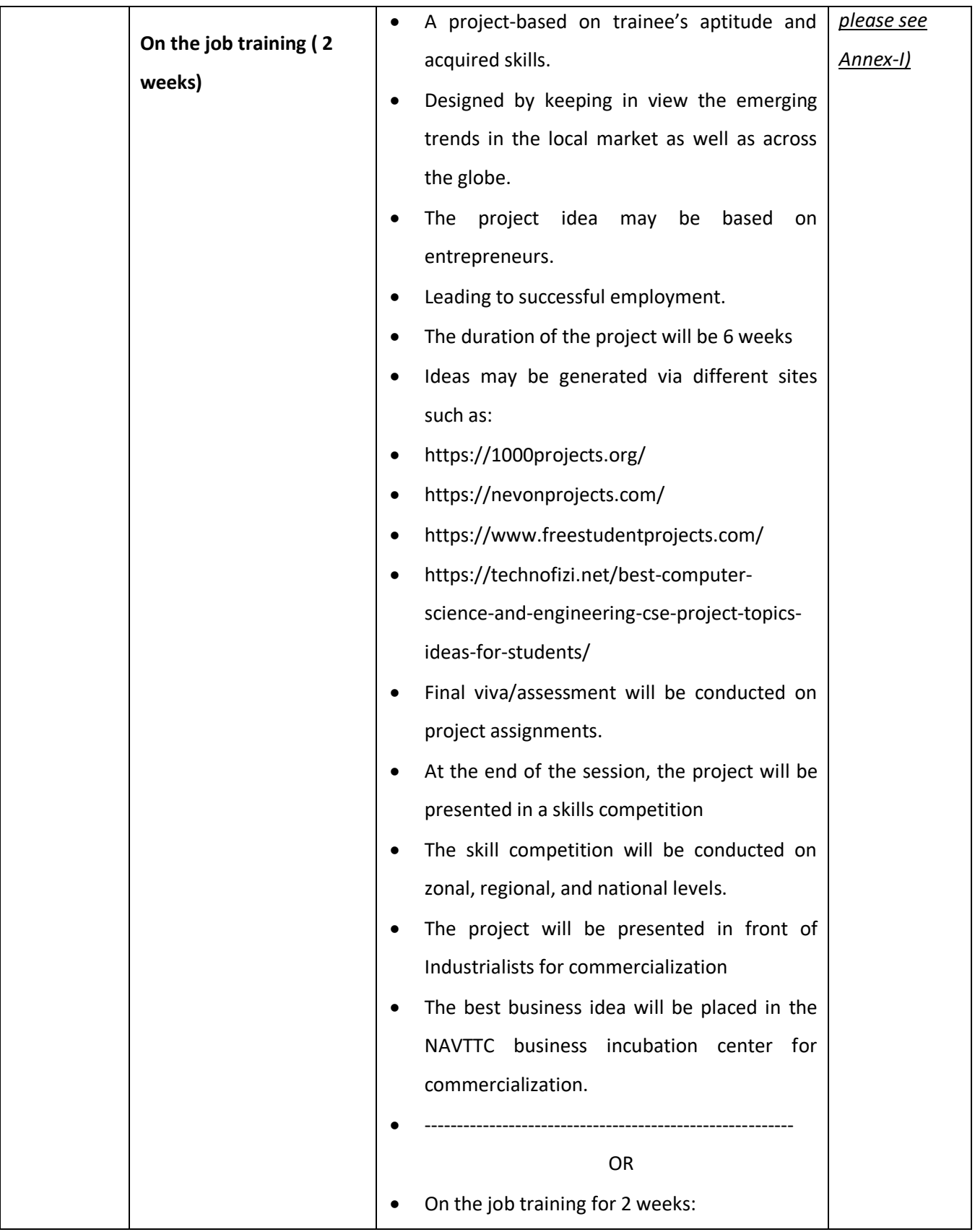

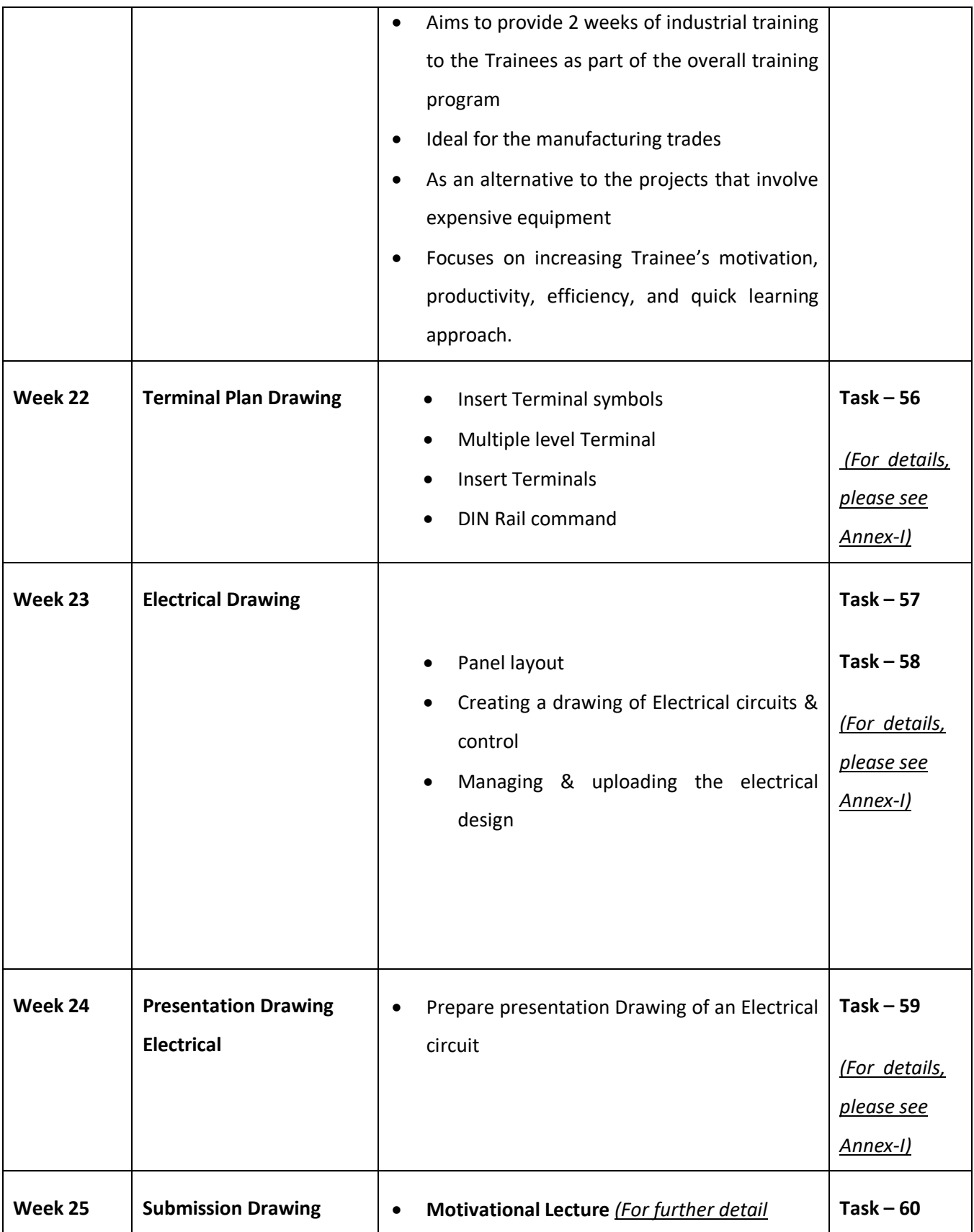

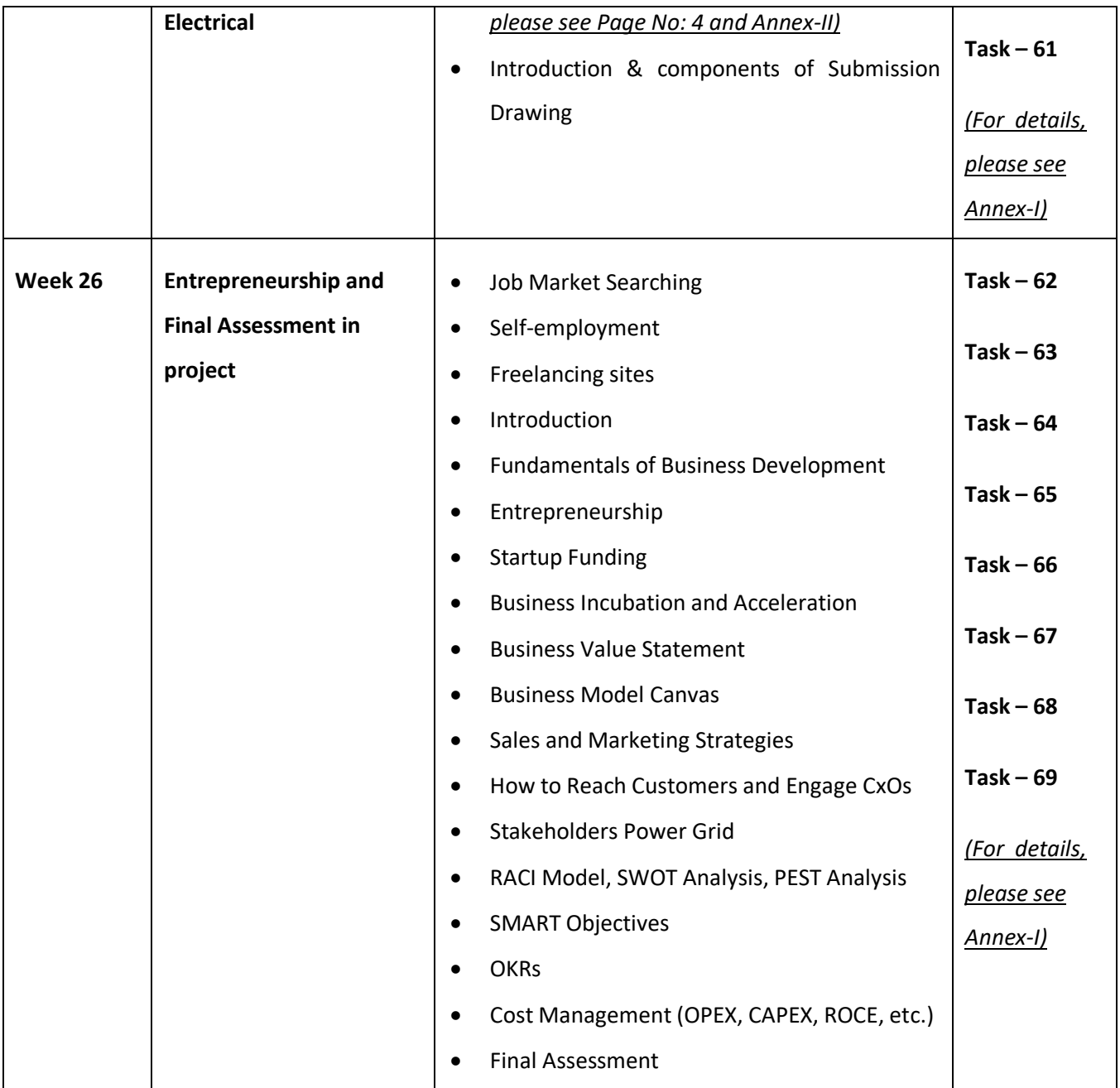

# **Annexure-I: Tasks For Certificate in Advanced Auto CAD (Civil/Electrical)**

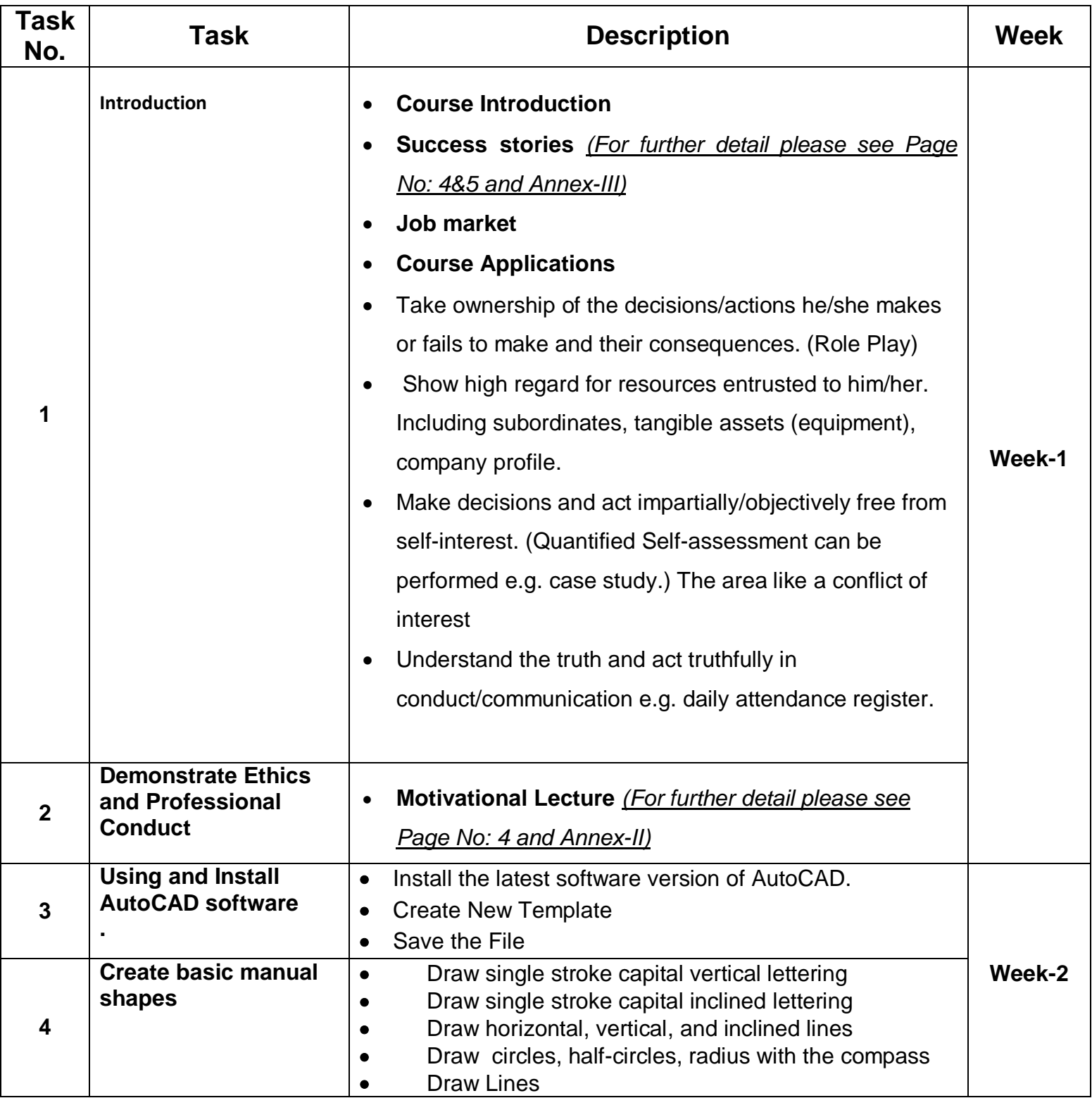

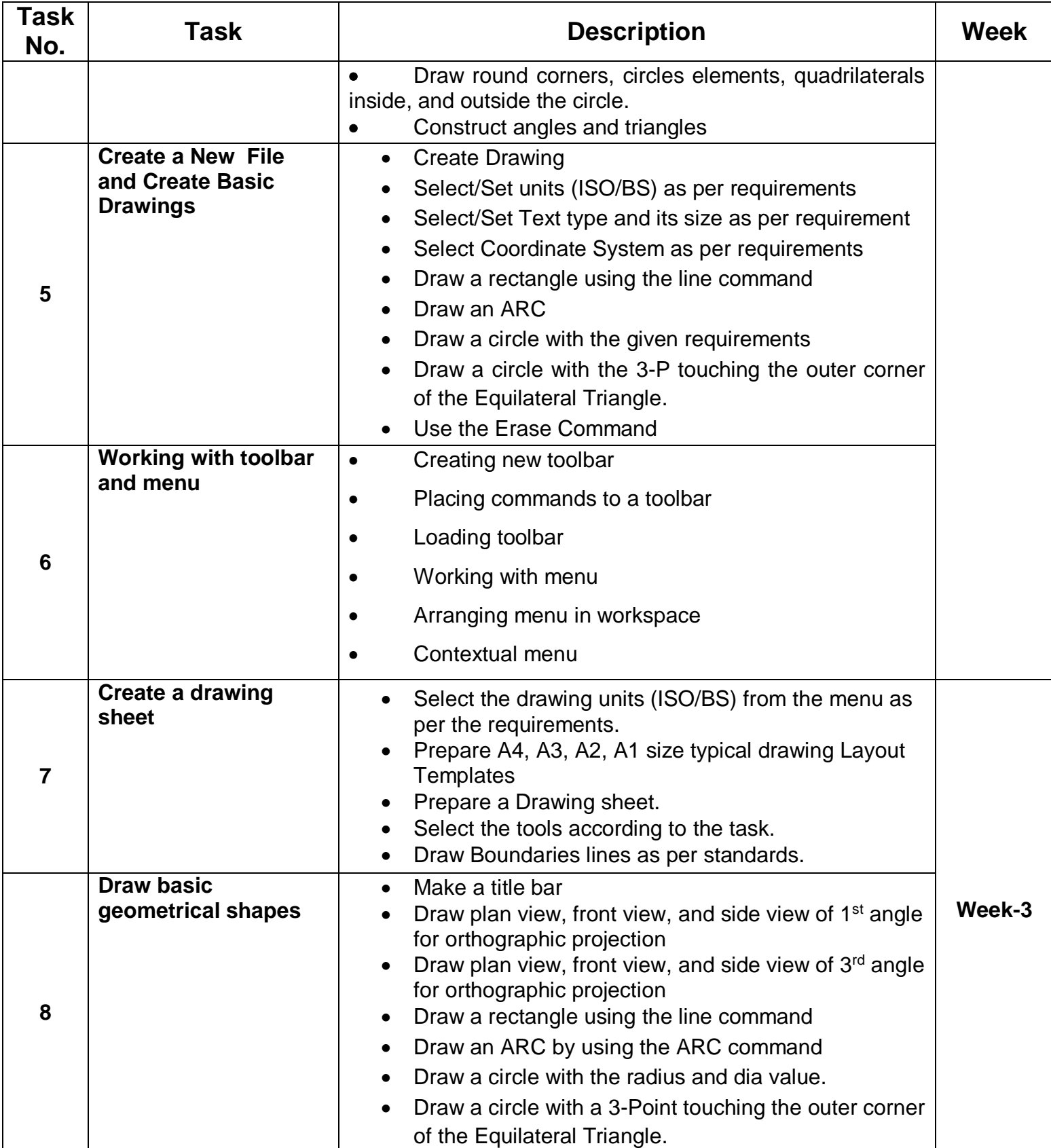

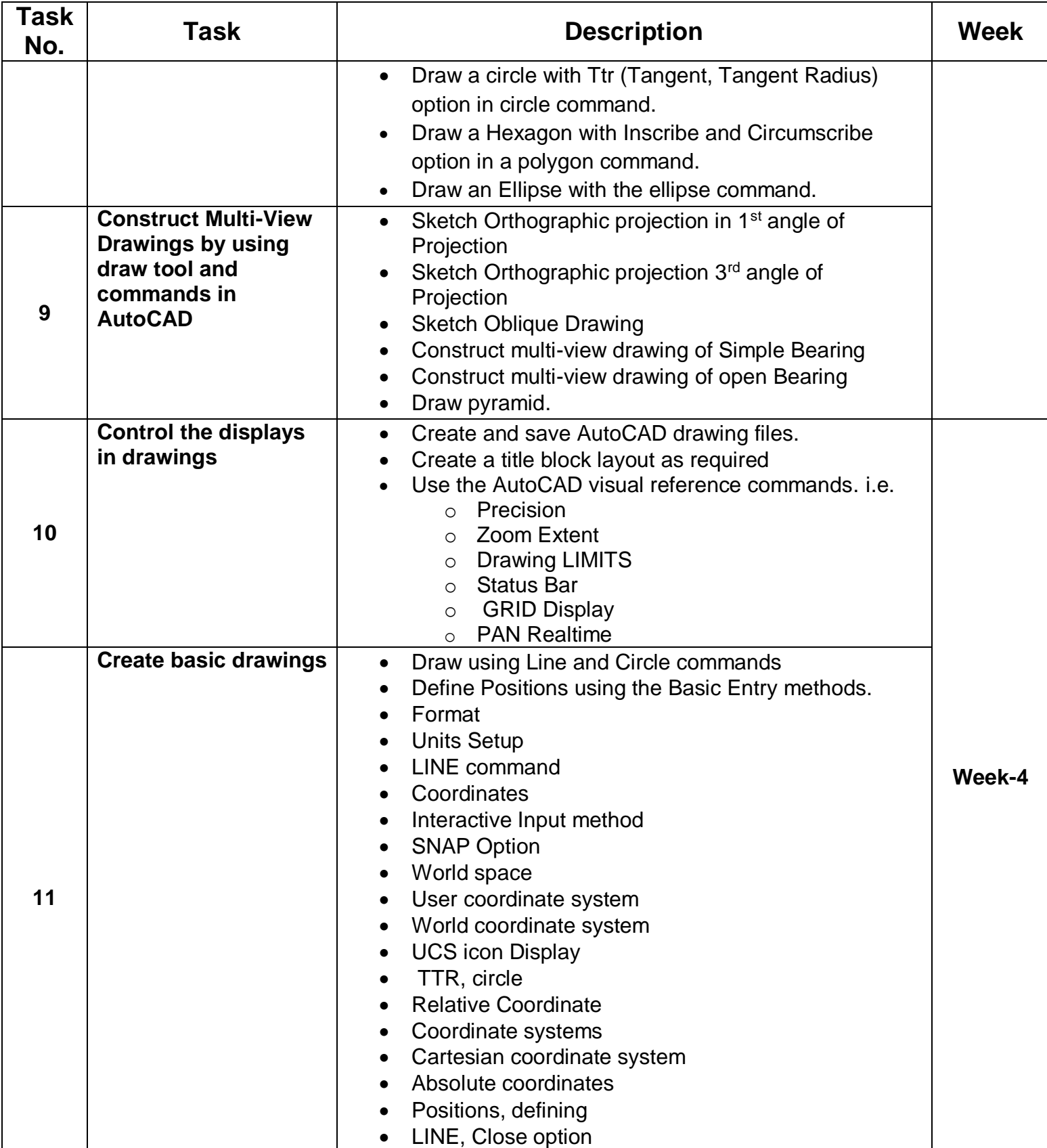

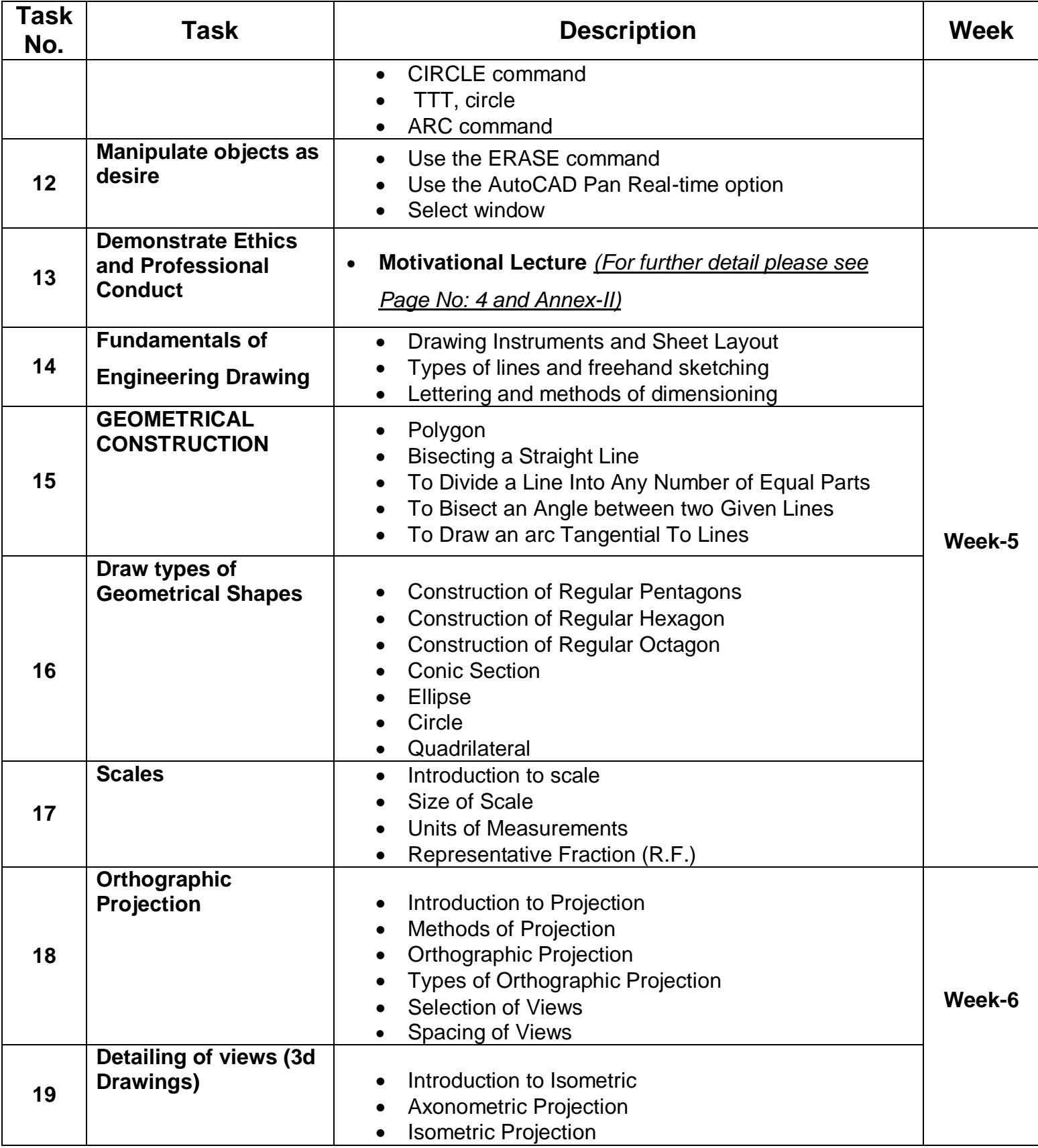

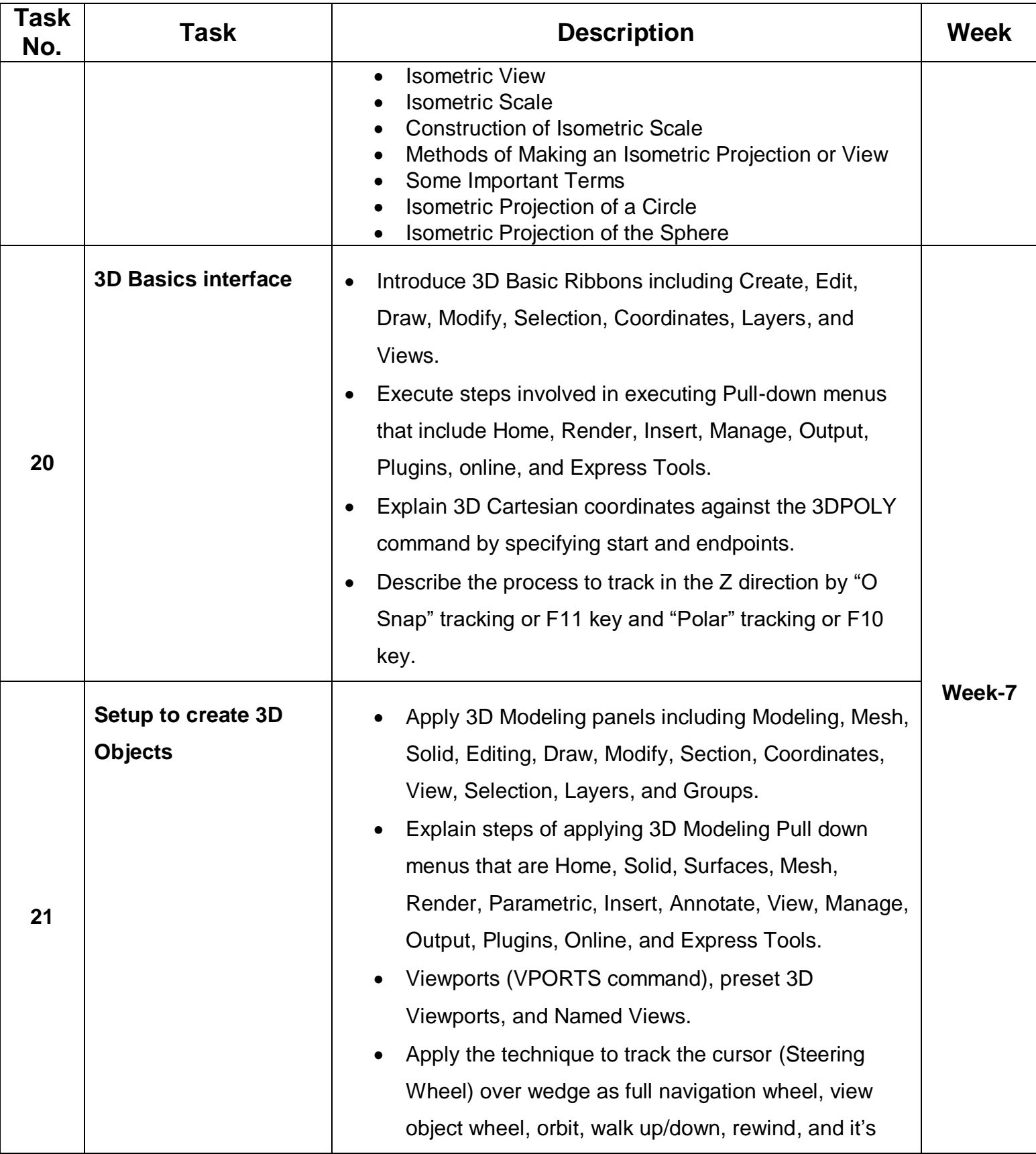

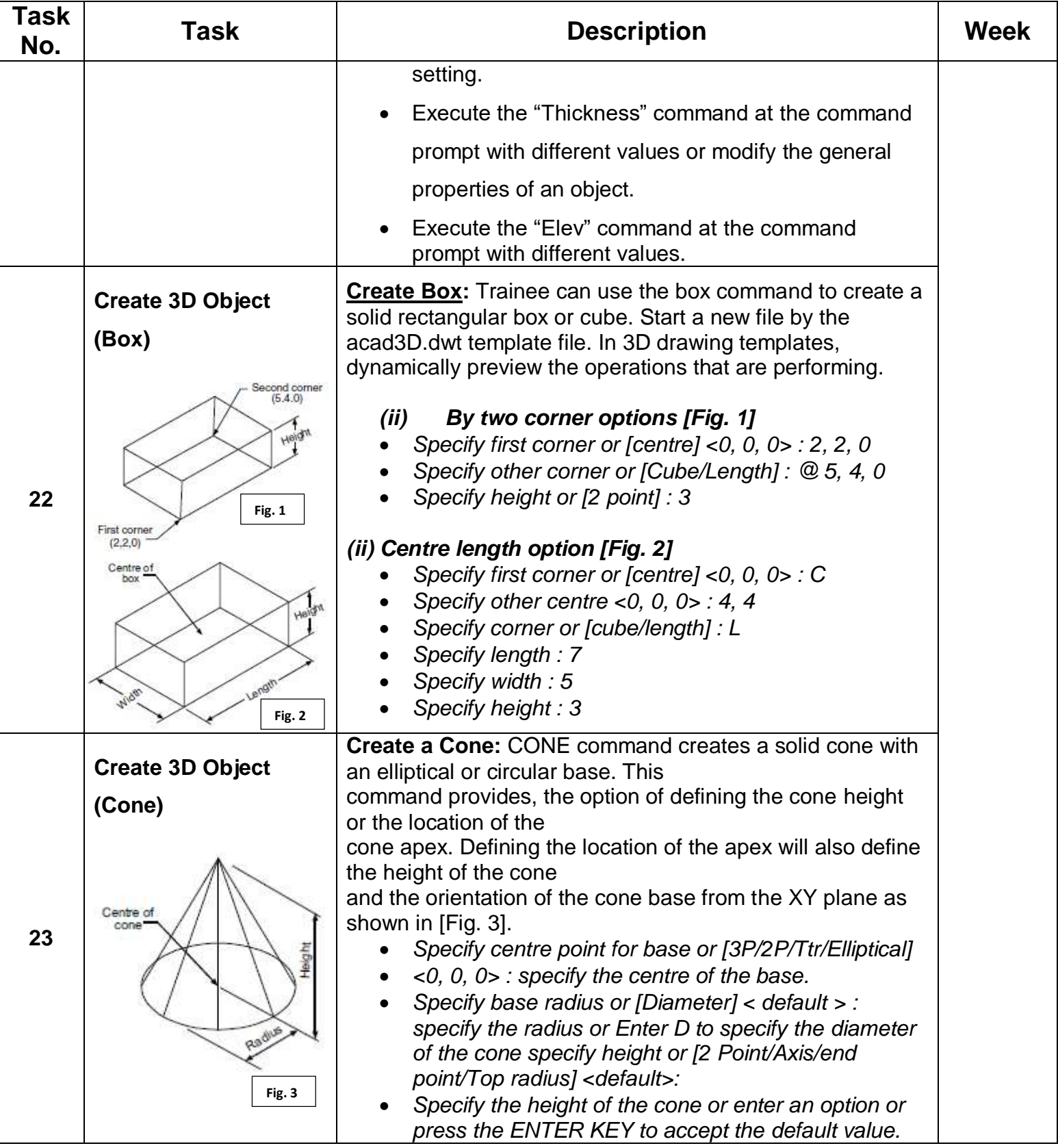

![](_page_25_Picture_174.jpeg)

![](_page_26_Picture_154.jpeg)

![](_page_27_Picture_163.jpeg)

![](_page_28_Picture_46.jpeg)

![](_page_29_Picture_60.jpeg)

![](_page_30_Picture_172.jpeg)

![](_page_31_Picture_122.jpeg)

![](_page_32_Picture_87.jpeg)

![](_page_33_Picture_138.jpeg)

![](_page_34_Picture_137.jpeg)

![](_page_35_Picture_77.jpeg)

![](_page_36_Picture_55.jpeg)

![](_page_37_Picture_200.jpeg)

![](_page_38_Picture_112.jpeg)

![](_page_39_Picture_47.jpeg)

![](_page_40_Figure_0.jpeg)

![](_page_41_Picture_82.jpeg)

![](_page_42_Picture_178.jpeg)

![](_page_43_Picture_75.jpeg)

![](_page_44_Picture_94.jpeg)

![](_page_45_Picture_147.jpeg)

![](_page_46_Picture_139.jpeg)

![](_page_47_Picture_187.jpeg)

![](_page_48_Picture_73.jpeg)

# **Annexure-II**

### **SUGGESTIVE FORMAT AND SEQUENCE ORDER OF MOTIVATIONAL LECTURE.**

#### **Mentor**

Mentors are provided an observation checklist form to evaluate and share their observational feedback on how students within each team engage and collaborate in a learning environment. The checklist is provided at two different points: Once towards the end of the course. The checklists are an opportunity for mentors to share their unique perspective on group dynamics based on various team activities, gameplay sessions, pitch preparation, and other sessions, giving insights on the nature of communication and teamwork taking place and how both learning outcomes and the student experience can be improved in the future.

#### **Session- 1 (Communication):**

Please find below an overview of the activities taking place Session plan that will support your delivery and an overview of this session's activity.

![](_page_49_Picture_158.jpeg)

Aims and Objectives:

- To introduce the communication skills and how it will work
- Get to know mentor and team build rapport and develop a strong sense of a team
- Provide an introduction to communication skills
- Team to collaborate on an activity sheet developing their communication, teamwork, and problem-solving
- Gain an understanding of participants' own communication skills rating at the start of the program

![](_page_49_Picture_159.jpeg)

![](_page_50_Picture_214.jpeg)

![](_page_50_Picture_215.jpeg)

![](_page_51_Picture_152.jpeg)

# **MOTIVATIONAL LECTURES LINKS.**

![](_page_52_Picture_185.jpeg)

# **Annexure-III**

## **SUGGESTIVE FORMAT AND SEQUENCE ORDER OF SUCCESS STORY-1**

![](_page_53_Picture_189.jpeg)

### **Note: Success story is a source of motivation for the trainees and can be presented in several ways/forms in a NAVTTC skill development course as under: -**

- **1. To call a passed out successful trainee of the institute. He will narrate his success story to the trainees in his own words and meet trainees as well.**
- **2. To see and listen to a recorded video/clip (5 to 7 minutes) showing a successful trainee Audio-video recording that has to cover the abovementioned points.**
- **3. The teacher displays the picture of a successful trainee (name, trade, institute, organization, job, earning, etc.) and narrates his/her story in the teacher's own motivational words.**

## **SUGGESTIVE FORMAT AND SEQUENCE ORDER OF SUCCESS STORY-2**

![](_page_55_Picture_181.jpeg)

### **Note: Success story is a source of motivation for the trainees and can be presented in several ways/forms in a NAVTTC skill development course as under: -**

**1. To call a passed out successful trainee of the institute. He will narrate his success story to the trainees in his own words and meet trainees as well.**

- **2. To see and listen to a recorded video/clip (5 to 7 minutes) showing a successful trainee Audio-video recording that has to cover the abovementioned points.**
- **3. The teacher displays the picture of a successful trainee (name, trade, institute, organization, job, earning, etc.) and narrates his/her story in the teacher's own motivational words.**

## **SUGGESTIVE FORMAT AND SEQUENCE ORDER OF SUCCESS STORY-3**

![](_page_57_Picture_186.jpeg)

### **Note: Success story is a source of motivation for the trainees and can be presented in several ways/forms in a NAVTTC skill development course as under: -**

- **1. To call a passed out successful trainee of the institute. He will narrate his success story to the trainees in his own words and meet trainees as well.**
- **2. To see and listen to a recorded video/clip (5 to 7 minutes) showing a successful trainee Audio-video recording that has to cover the abovementioned points.**
- **3. The teacher displays the picture of a successful trainee (name, trade, institute, organization, job, earning, etc.) and narrates his/her story in the teacher's own motivational words.**

# **Annex-IV**

### **BASIC AUTOCAD TERMINOLOGY**

There are some basic terms that the user will want to review before using AutoCAD. Some terms have links to give the user more information.

![](_page_58_Picture_192.jpeg)

![](_page_59_Picture_170.jpeg)

### **3D CAD TERMINOLOGY**

![](_page_60_Picture_182.jpeg)

![](_page_61_Picture_19.jpeg)

### **List of Machinery / Equipment**

![](_page_62_Picture_114.jpeg)

#### **1. Software List**

![](_page_62_Picture_115.jpeg)

![](_page_63_Picture_67.jpeg)

#### **2. Minimum Qualification of Teachers / Instructor**

The qualification of teachers/instructor of this course should be:

B.Sc./BE Mechanical/Industrial & Manufacturing Engineering with a minimum of 1-Years related Experience

OR

B. Tech / Honors Mechanical with 2 Years related Experience

OR

D.A.E. in Mechanical, Civil / CAD-CAM Designers / Operators with 3to 5 Years related experiences

### **3. Supportive Notes**

#### **Teaching Learning Material**

![](_page_64_Picture_62.jpeg)